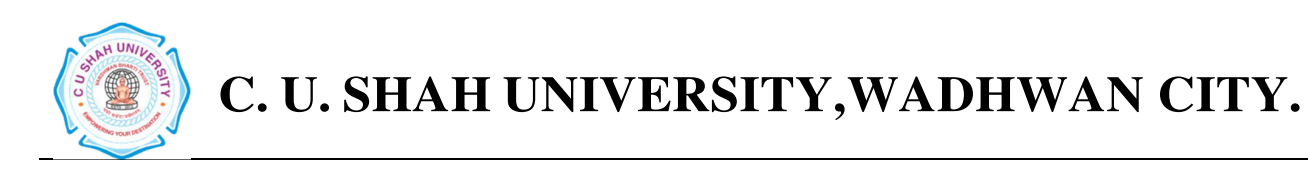

# Faculty of: **Computer Science** Course: **Master of Computer Applications**  Semester**: I**  Subject Code**: 5CS01CDM1**  Subject Name: **Database Management System**

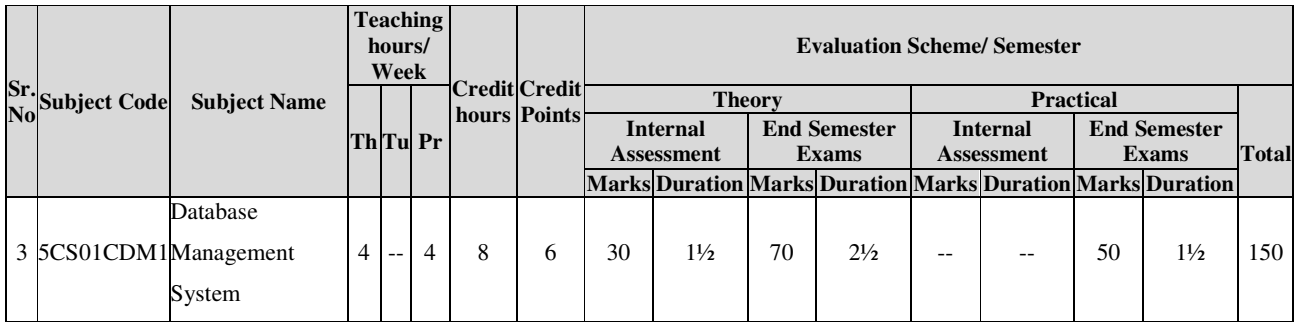

#### **Objectives**

• This course is designed to make student familiar with the fundamental concepts of DBMS for designing and implementing database systems by using the tools like SQL..

#### **Prerequisites**

Basic knowledge of working with computer.

### **Course Outline**

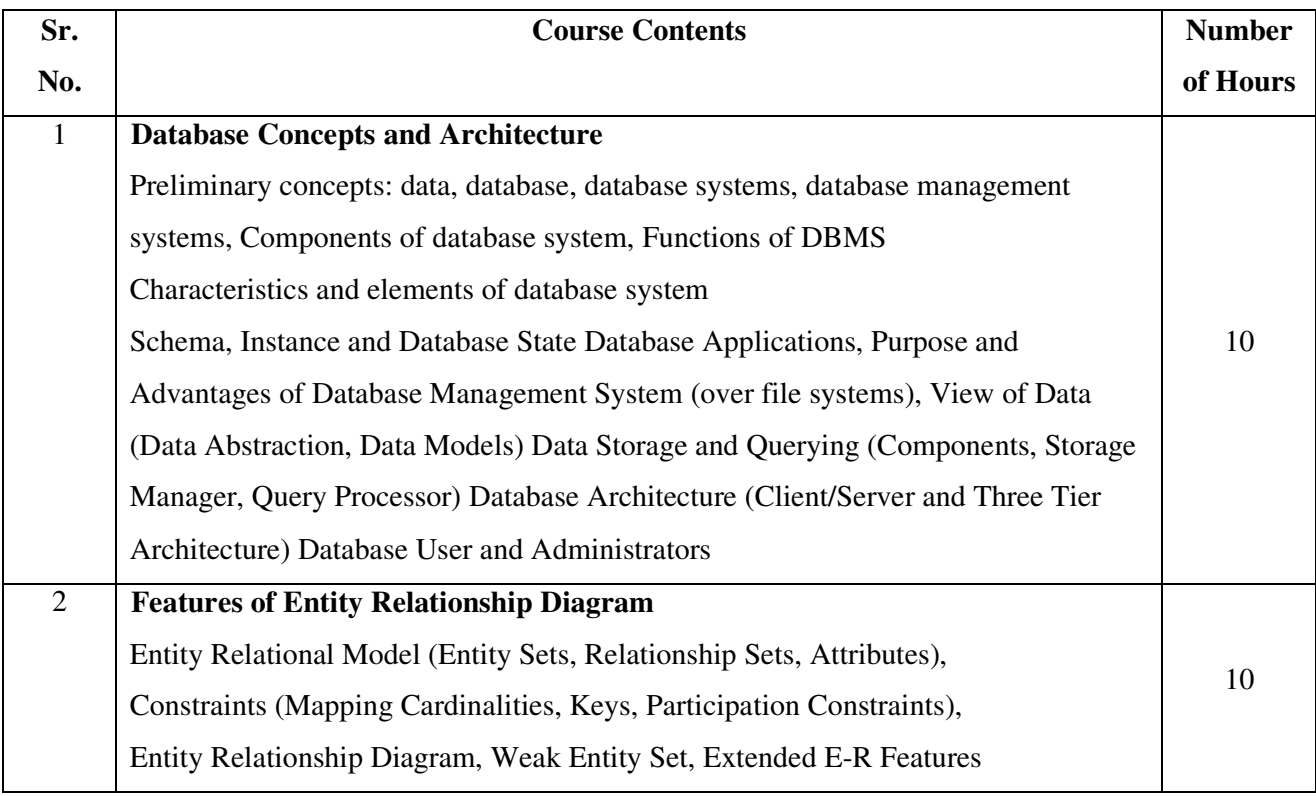

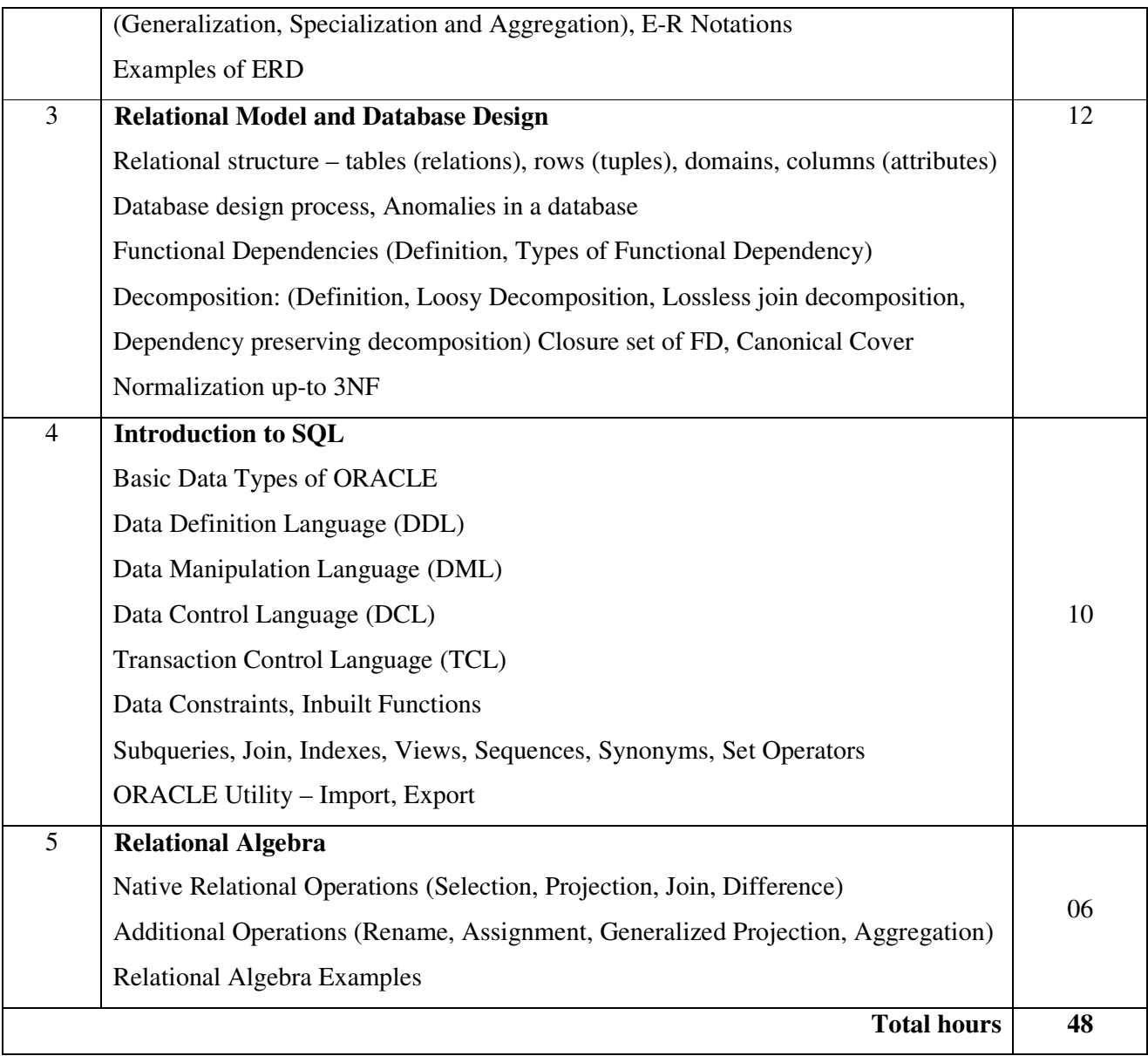

# **PRACTICAL LIST:**

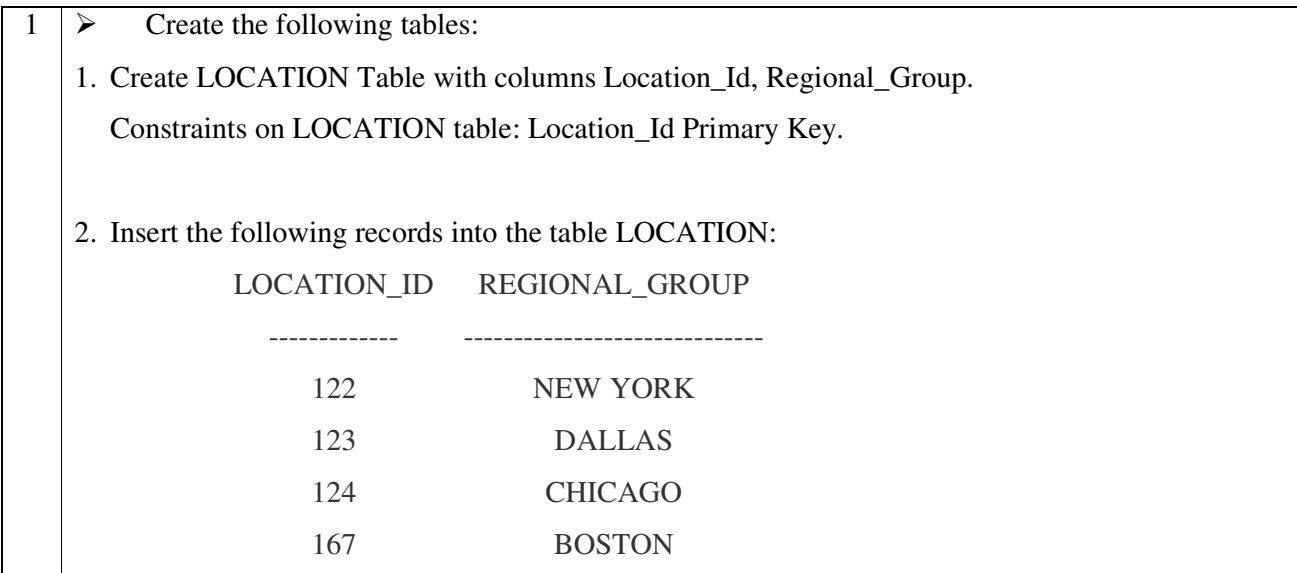

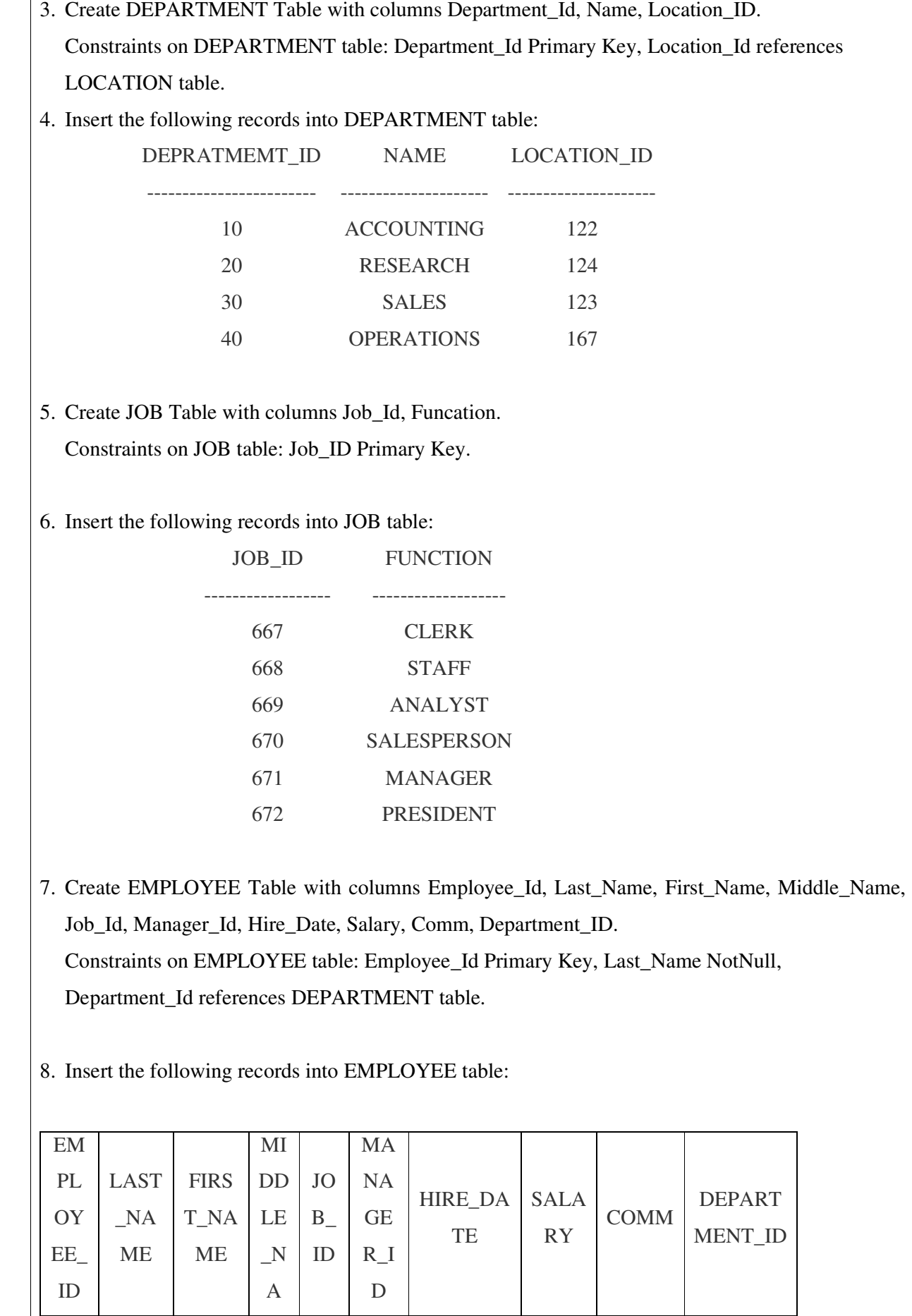

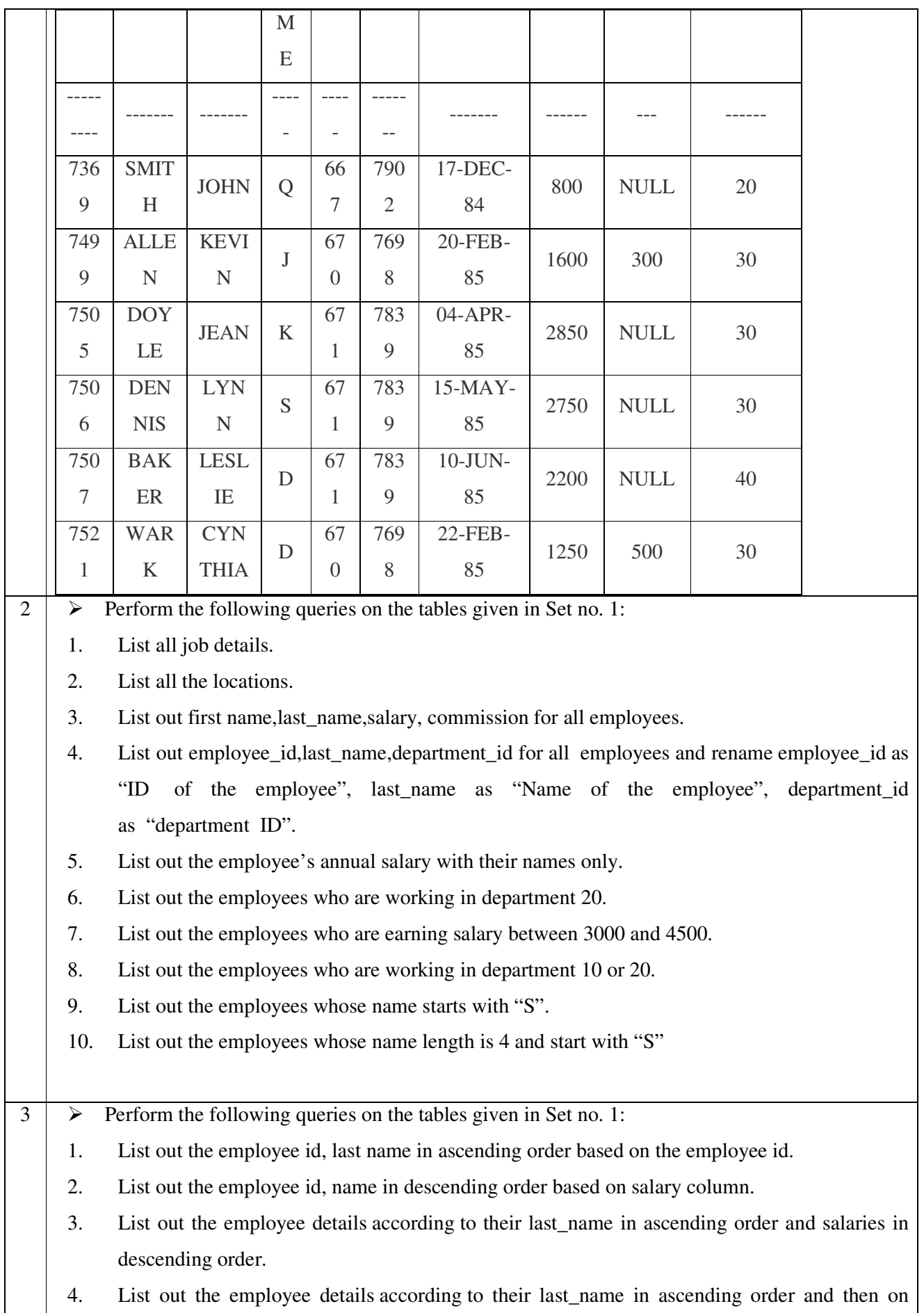

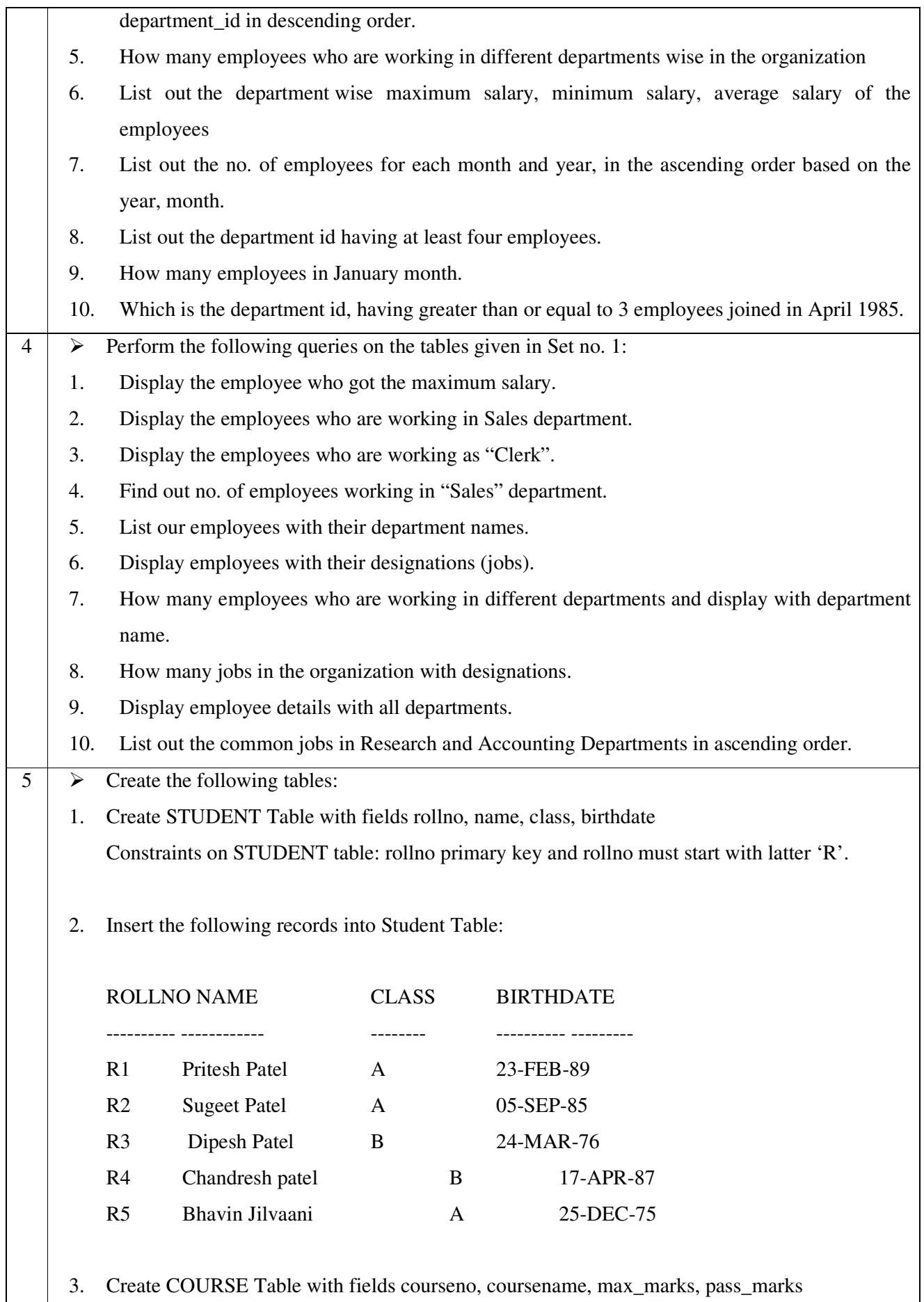

Constraints on COURSE table: courseno primary key, check for max\_mark>0, also check for pass\_mark>0 and pass\_marks<max\_marks.

4. Insert the following records into Course Table:

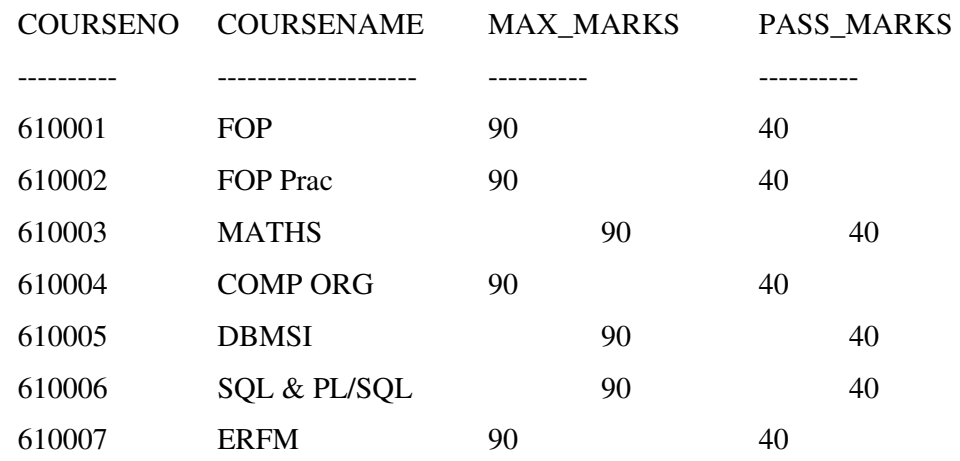

1. Create SC Table with fields rollno, courseno, marks:

Constraints on Sc table: marks must be greater than 0, rollno, courseno primary key, rollno references students and couseno references course.

## 2. Insert the following records into SC Table:

#### ROLLNO COURSENO MARKS

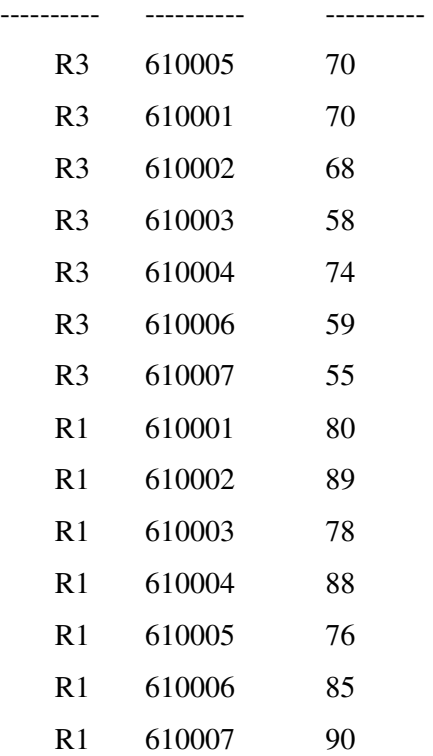

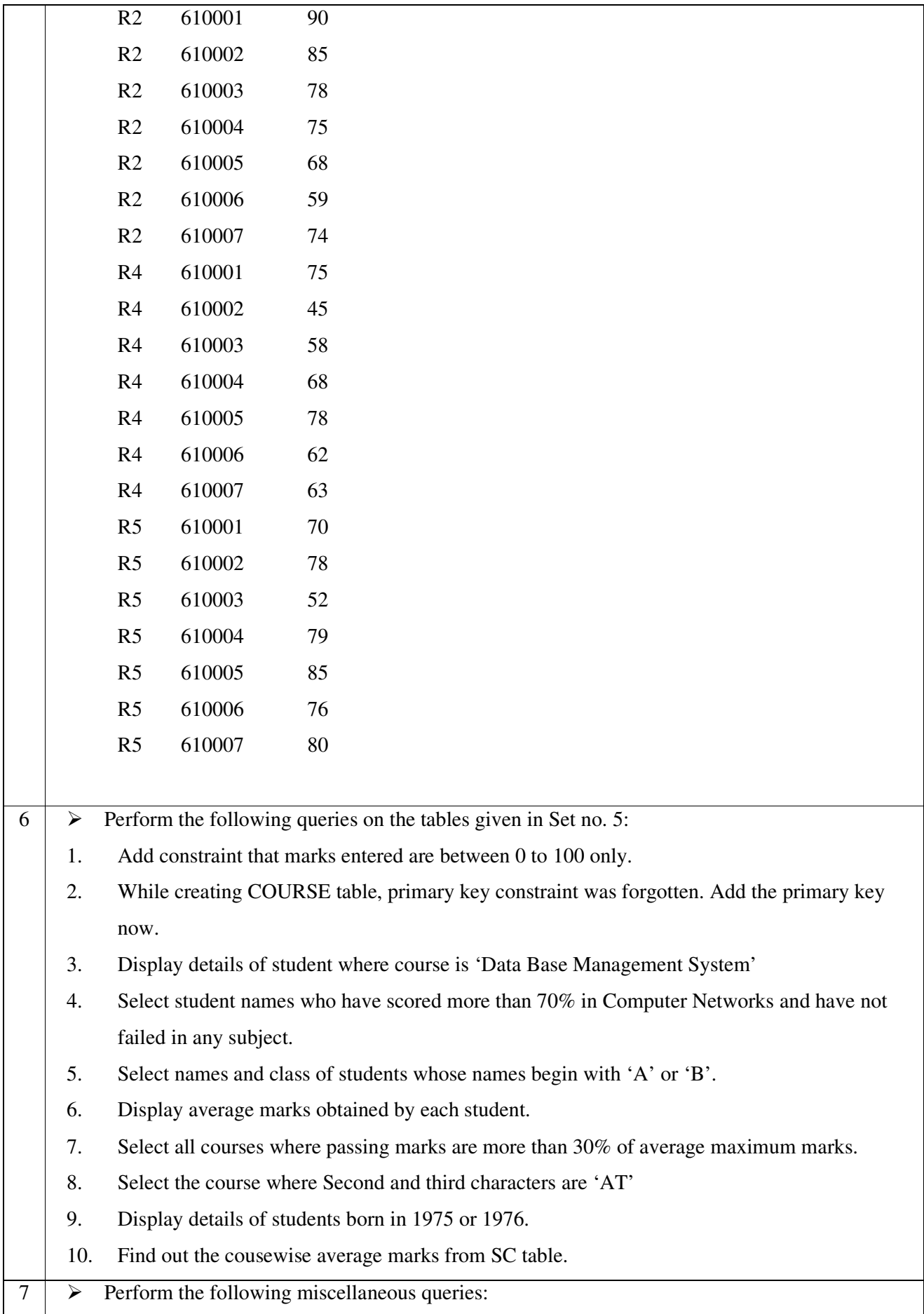

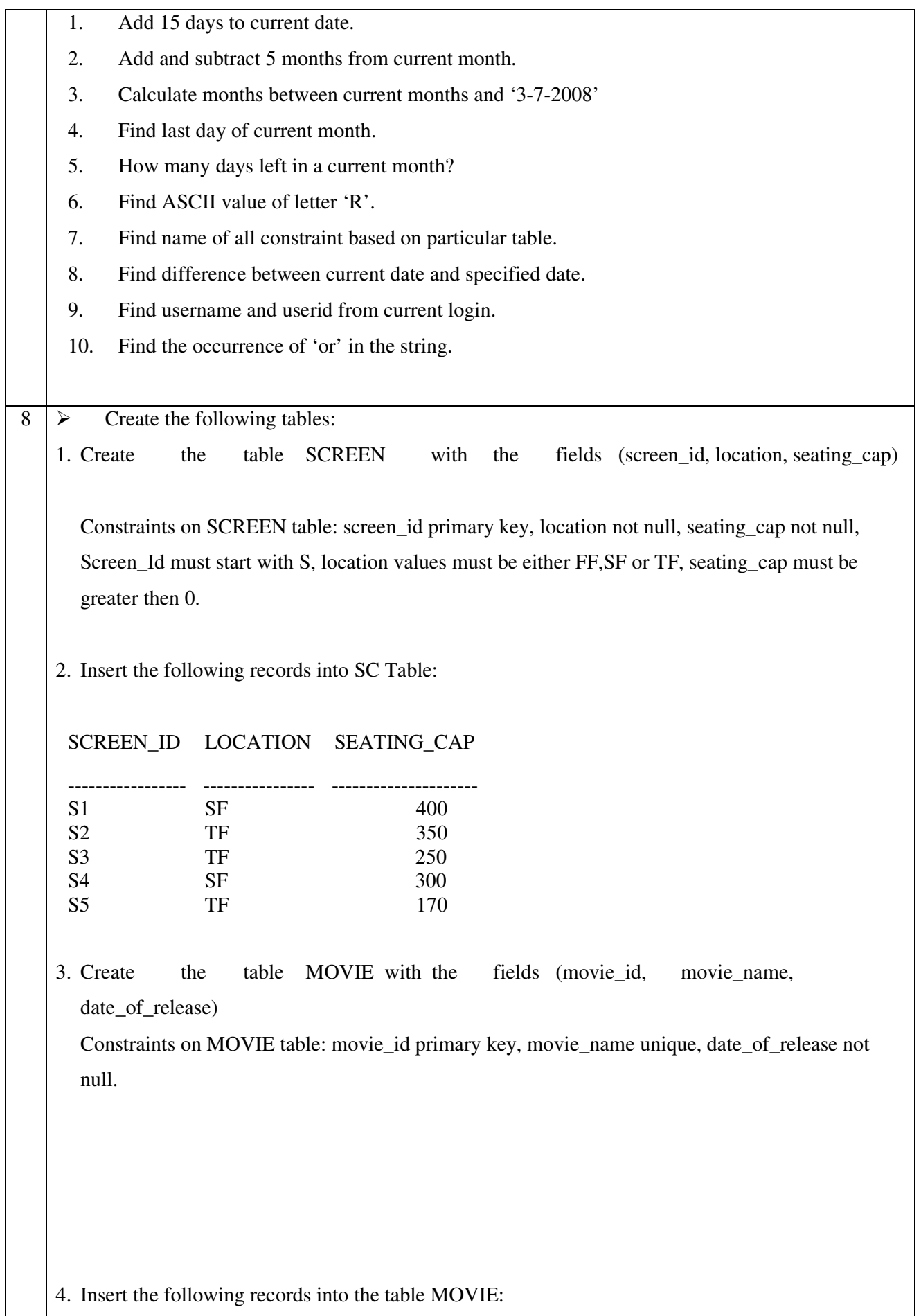

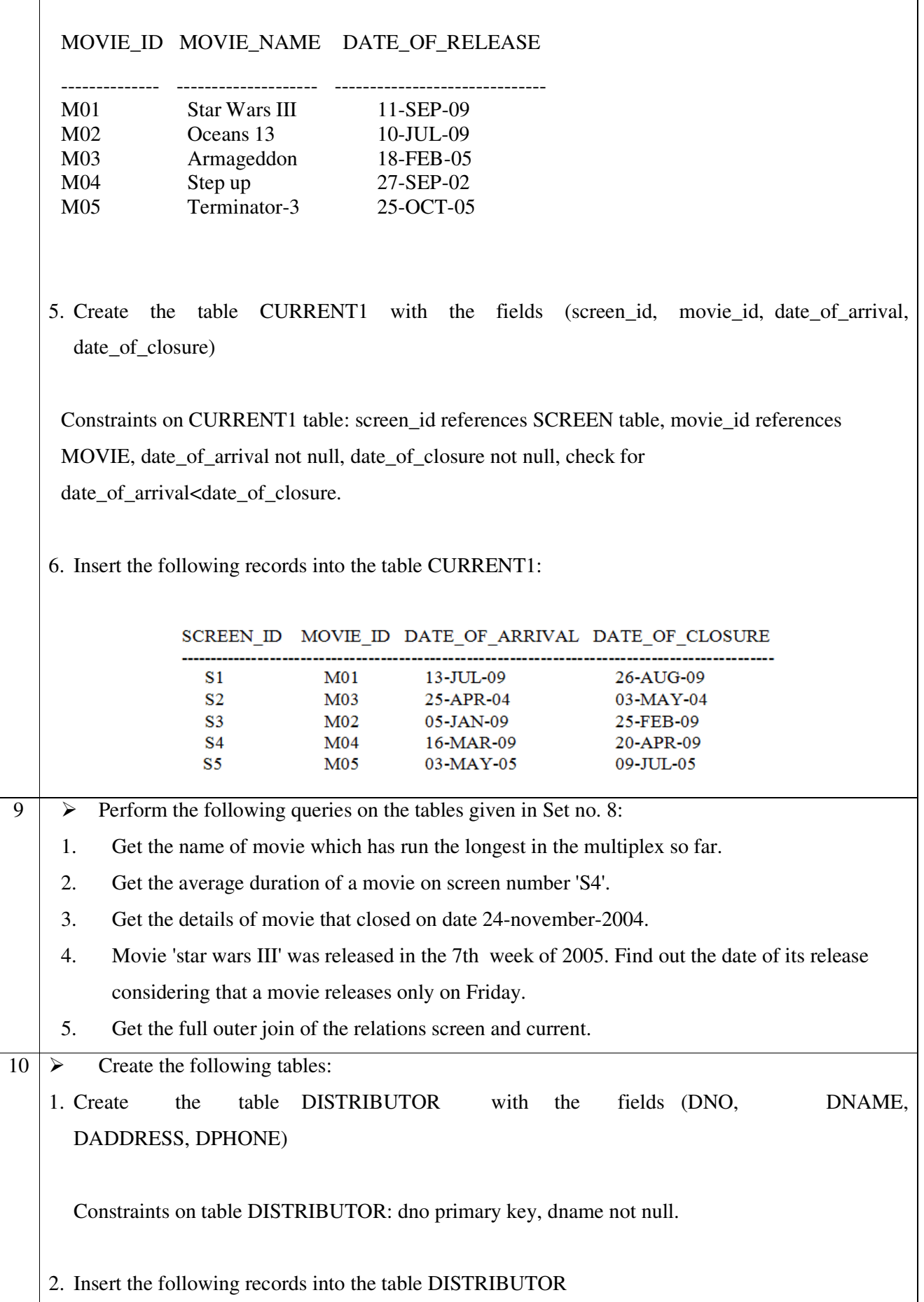

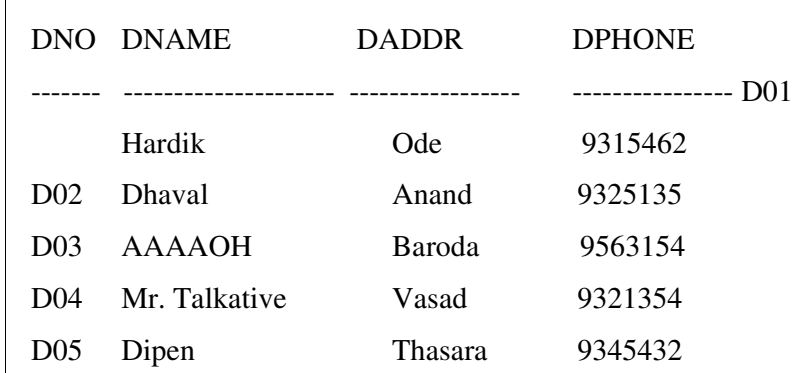

3. Create the table ITEM1 with the fields (ITEMNO, ITEMNAME, COLOR, WEIGHT)

Constraints on table ITEM1: itemno primary key, itemname not null, check for weight>0 4. Insert the following records into the table ITEM1:

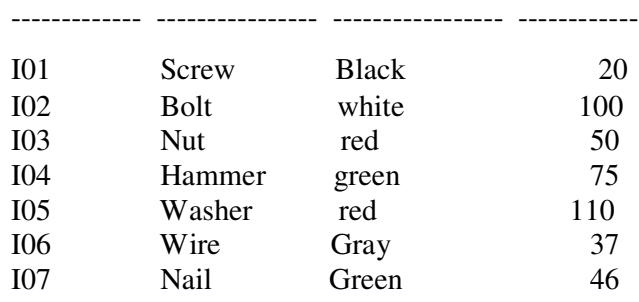

ITEMNO ITEMNAME COLOUR WEIGHT

5. Create the table DIST\_ITEM with the fields (DNO, ITEMNO, QTY):

Constraints of table DIST\_ITEM: dno references DISTRIBUTOR table, itemno references ITEM table

6. Insert the records into the table DIST\_ITEM:

DNO ITEMNO QTY D01 I02 130 D02 I01 500 D03 I05 420 D04 I03 320 D05 I06 160 D02 I04 190 D01 I07 462 D05 I01 256 D03 I04 315

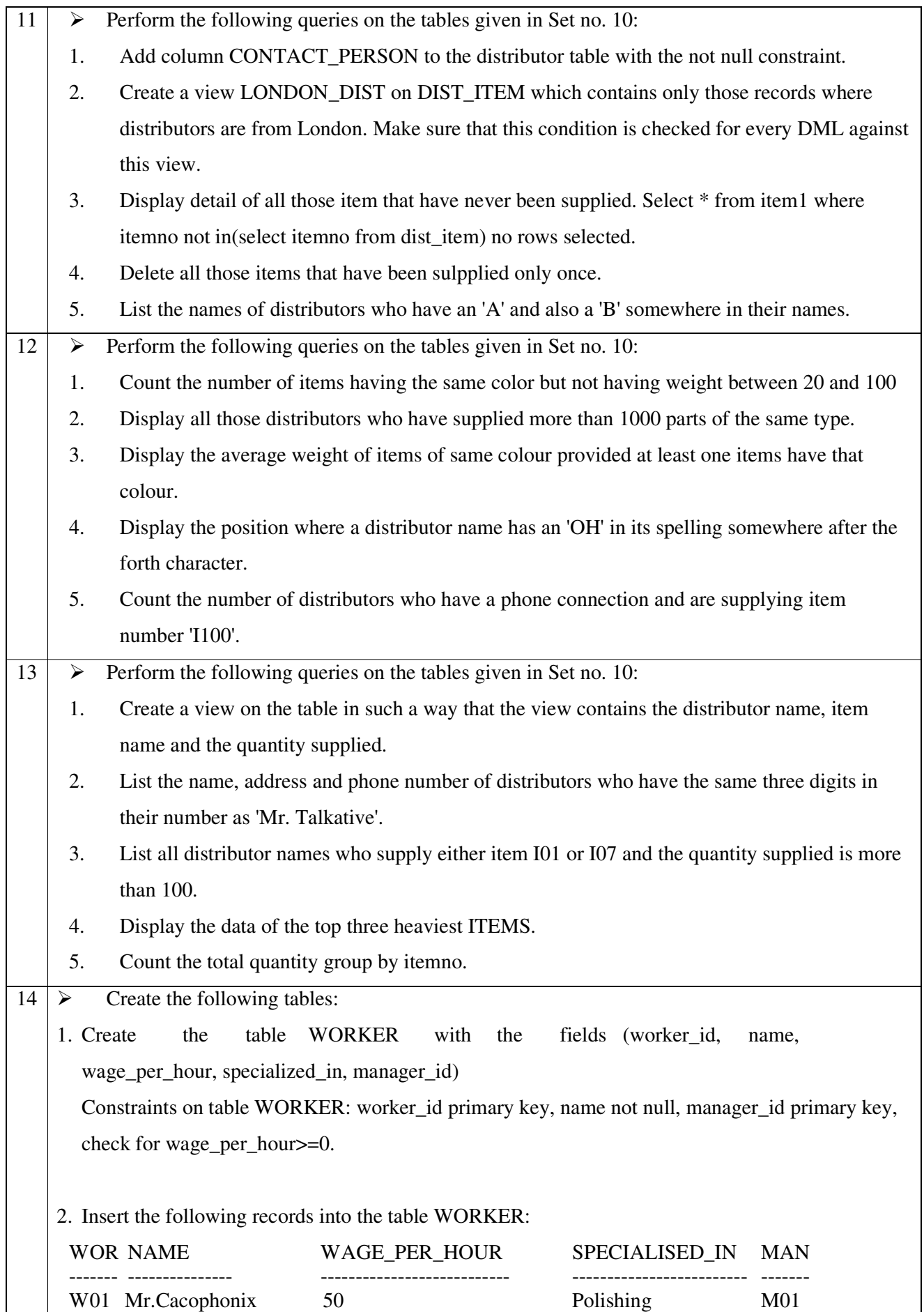

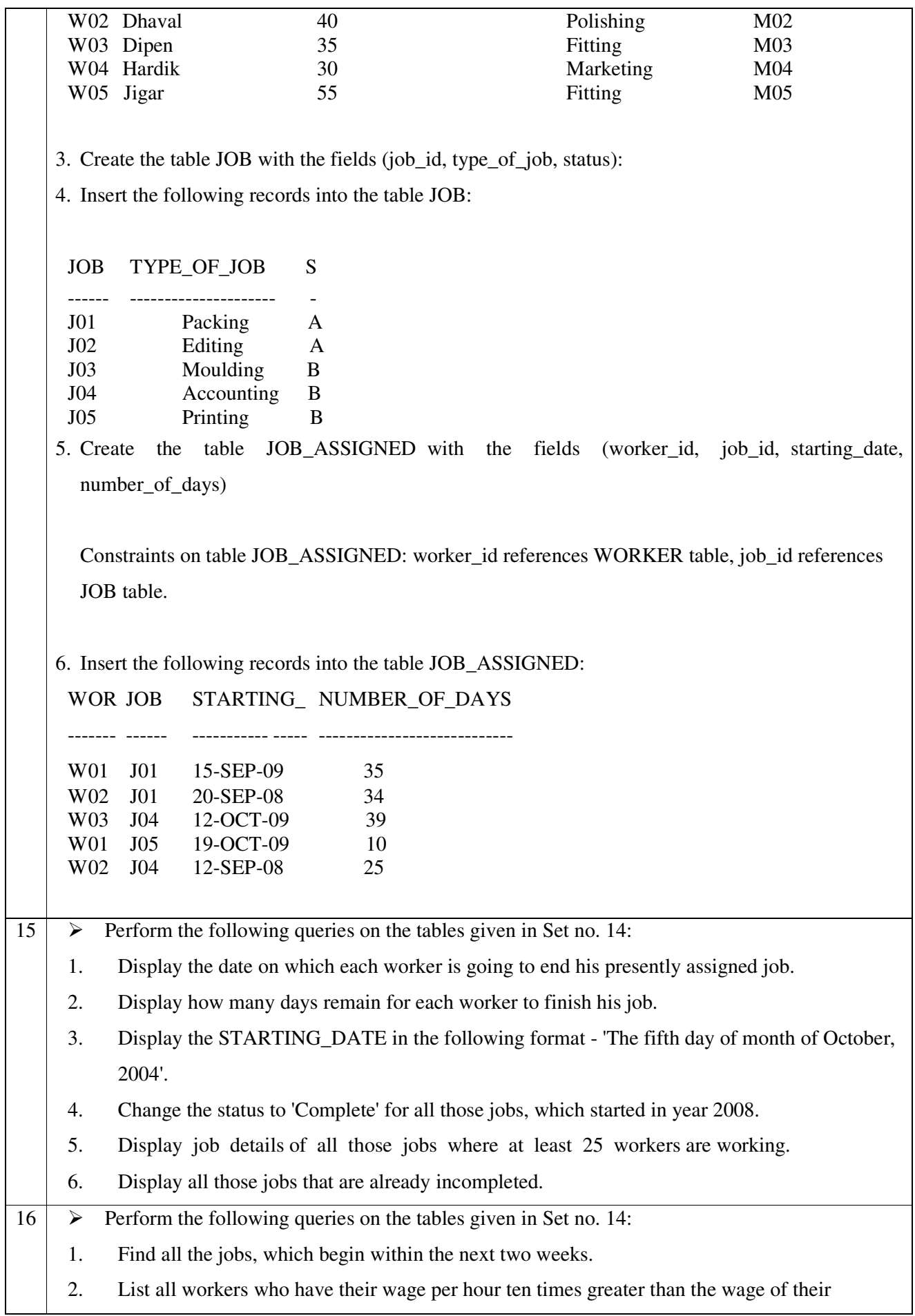

 $\blacksquare$ 

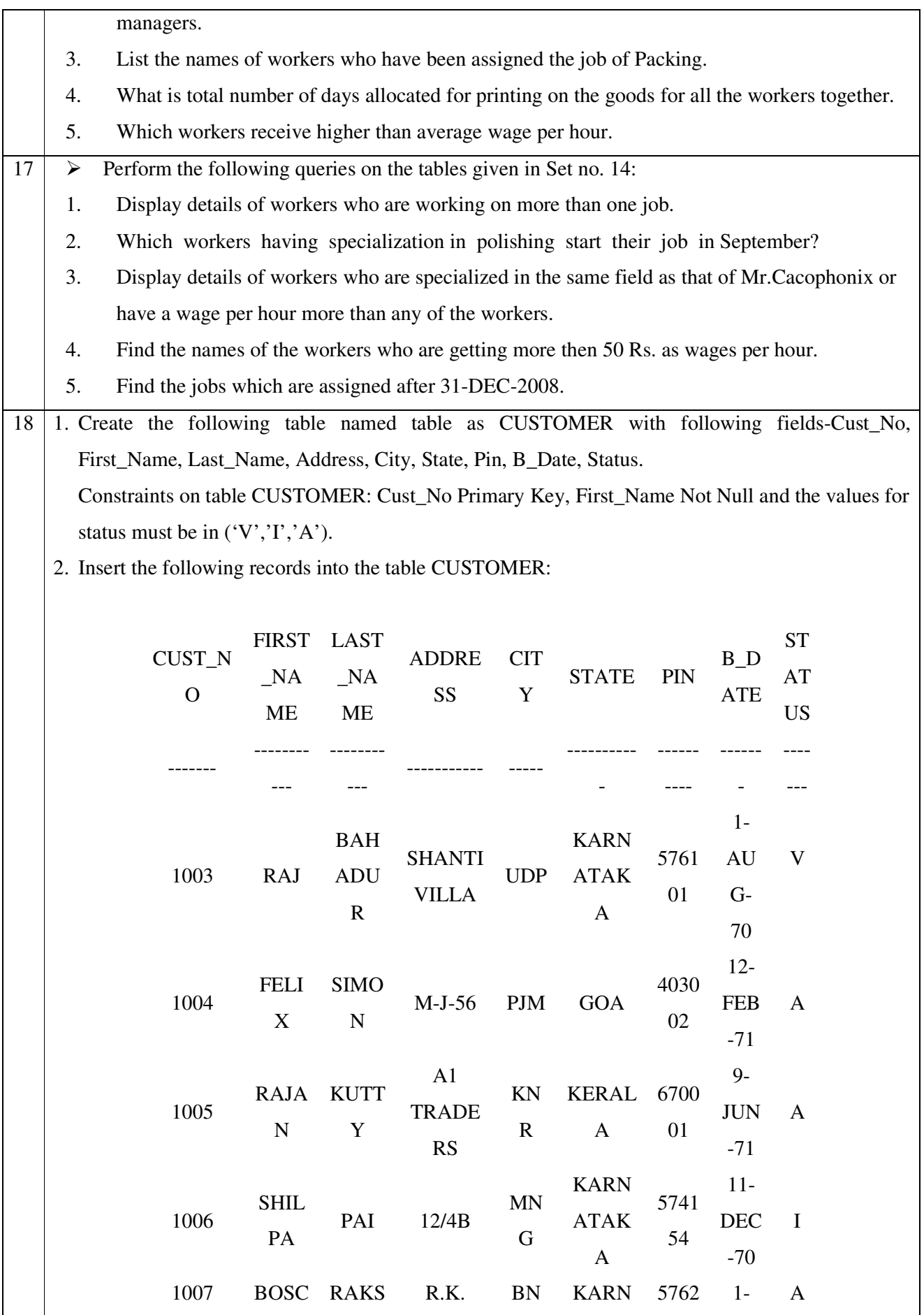

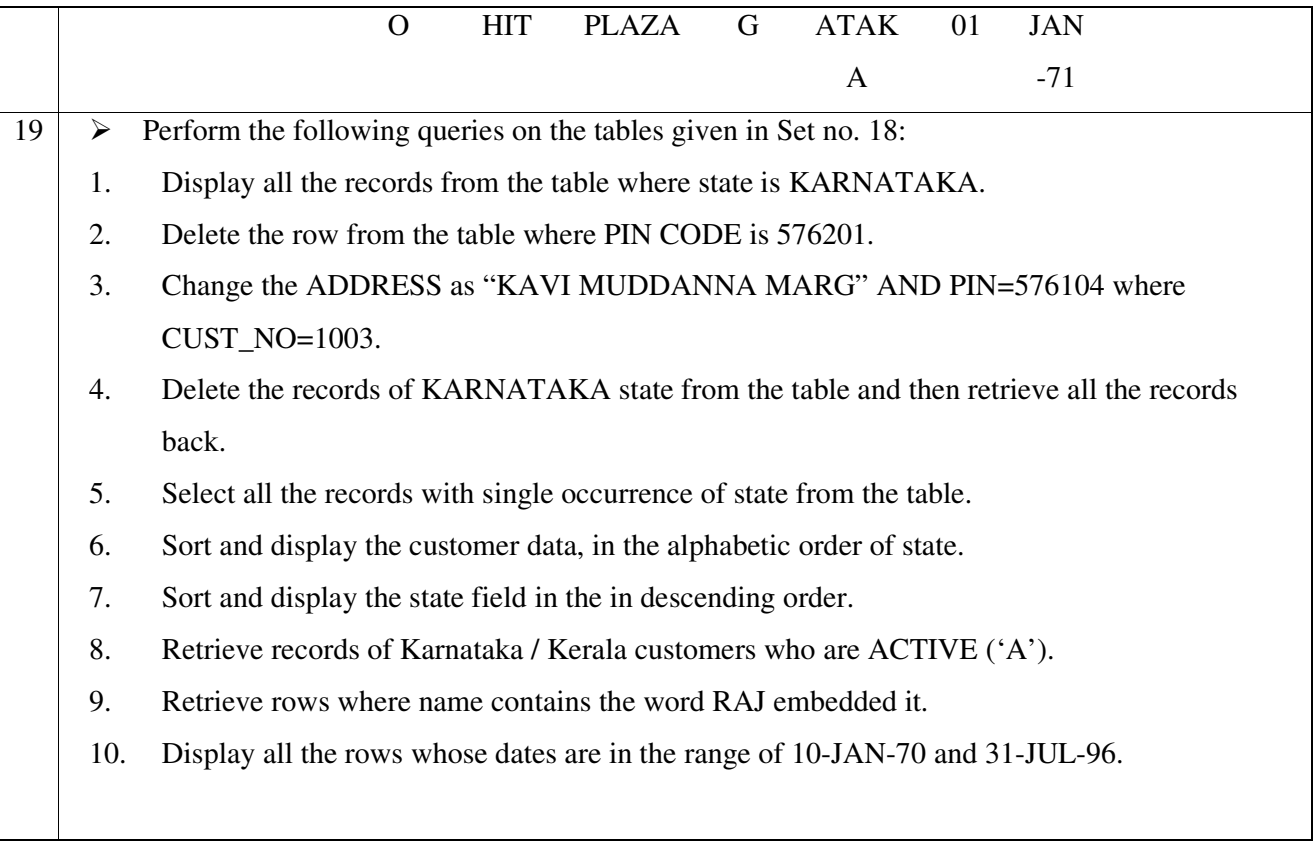

#### **Learning Outcomes**

- Enable the student to model the real world data into database framework.
- Creation of conceptual design using tools like E-R Diagram.
- Clear understanding of how to map the logical design of database into physical design.
- To get familiar with the SQL query environment.
- Representation of queries into equivalent relational algebraic expression

#### **Books Recommended:-**

- 1. Database System Concepts, **Silberschatz, Korth, Sudarshan**, 5th Edition, Publisher-McGraw Hill Publication
- 2. Fundamentals of Database Systems, **Elmsari, Navathe**, 5th Edition, Publisher-Pearson Education (2008)
- 3. An Introduction to Database Systems, **C J Date, A Kannan, S Swaminathan**, 8th Edition, Publisher-Pearson Education (2006)

#### NPTEL Resources:

1. Fundamentals of Database Systems(Course sponsored by Aricent), IIT Kanpur Dr. Arnab Bhattacharya https://nptel.ac.in/courses/106104135